**I.C**

**Communicative skills – Reading**

## **Creating a lapbook on** *A Night in the Zoo* **– Eine Ganzschrift lesen und eine mündliche Präsentation geben (Klassen 5/6)**

Jennifer Brocker, Wachtendonk

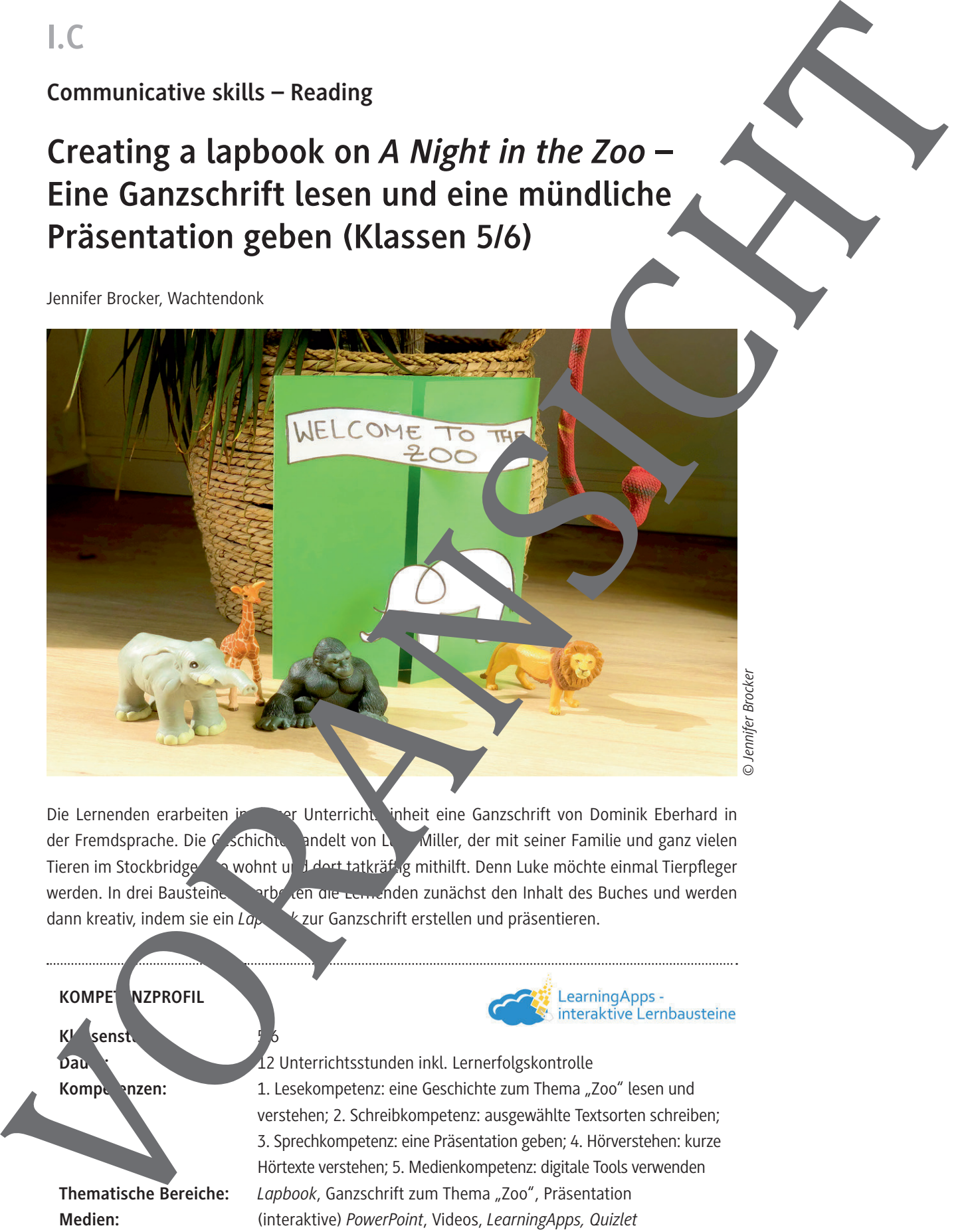

Die Lernenden erarbeiten in dieser Unterrichtseinheit eine Ganzschrift von Dominik Eberhard in der Fremdsprache. Die Geschichte andelt von Luke Miller, der mit seiner Familie und ganz vielen Tieren im Stockbridge Zowohnt und dert tatkräftig mithilft. Denn Luke möchte einmal Tierpfleger werden. In drei Bausteinen erarbeiten die Lernenden zunächst den Inhalt des Buches und werden dann kreativ, indem sie ein *La<sub>ppor</sub> k* zur Ganzschrift erstellen und präsentieren.

#### **KOMPET NZPROFIL**

Kl<sup>os</sup>senst

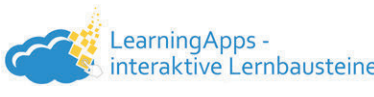

Dauer: 12 Unterrichtsstunden inkl. Lernerfolgskontrolle Kompetenz: 1. Lesekompetenz: eine Geschichte zum Thema "Zoo" lesen und verstehen; 2. Schreibkompetenz: ausgewählte Textsorten schreiben; 3. Sprechkompetenz: eine Präsentation geben; 4. Hörverstehen: kurze Hörtexte verstehen; 5. Medienkompetenz: digitale Tools verwenden **Thematische Bereiche:** *Lapbook*, Ganzschrift zum Thema "Zoo", Präsentation **Medien:** (interaktive) *PowerPoint*, Videos, *LearningApps, Quizlet* **Zusätzlich benötigt:** Ganzschrift "*A Night in the Zoo*" von Dominik Eberhard

### **Auf einen Blick**

#### **Baustein 1**

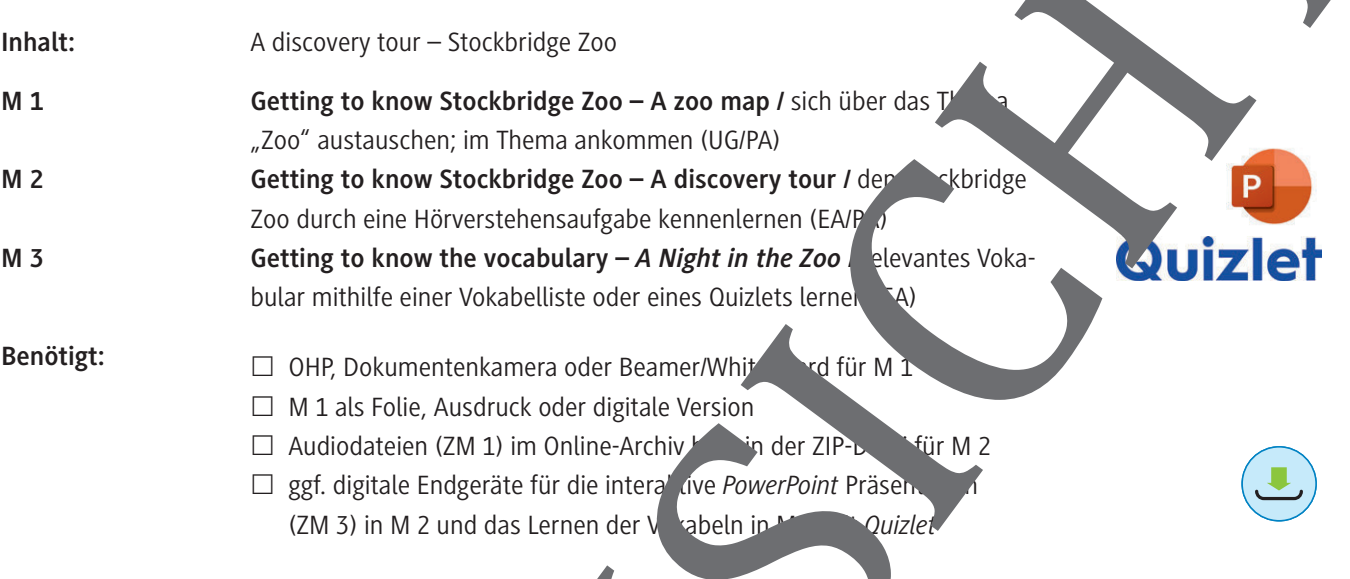

#### **Baustein 2**

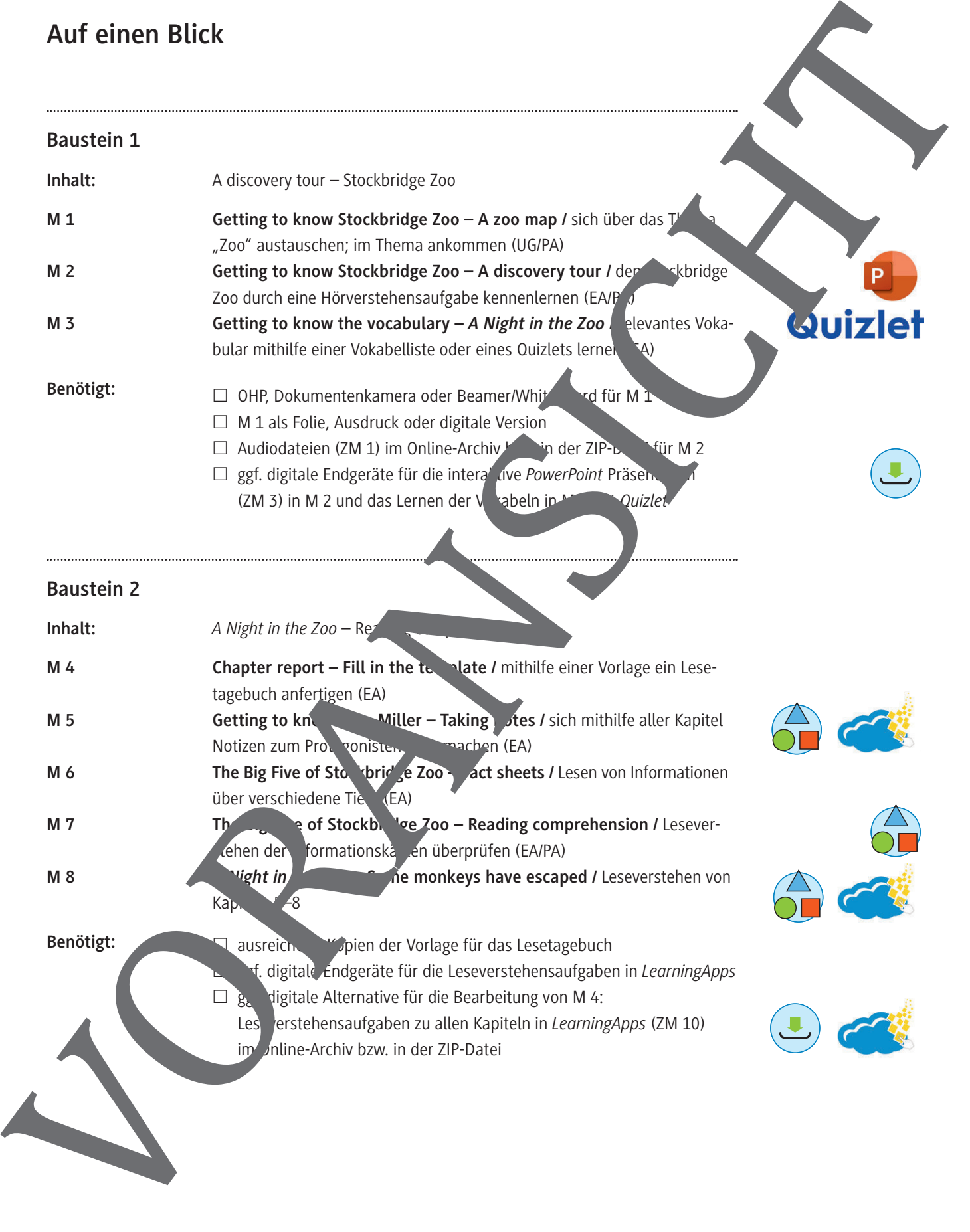

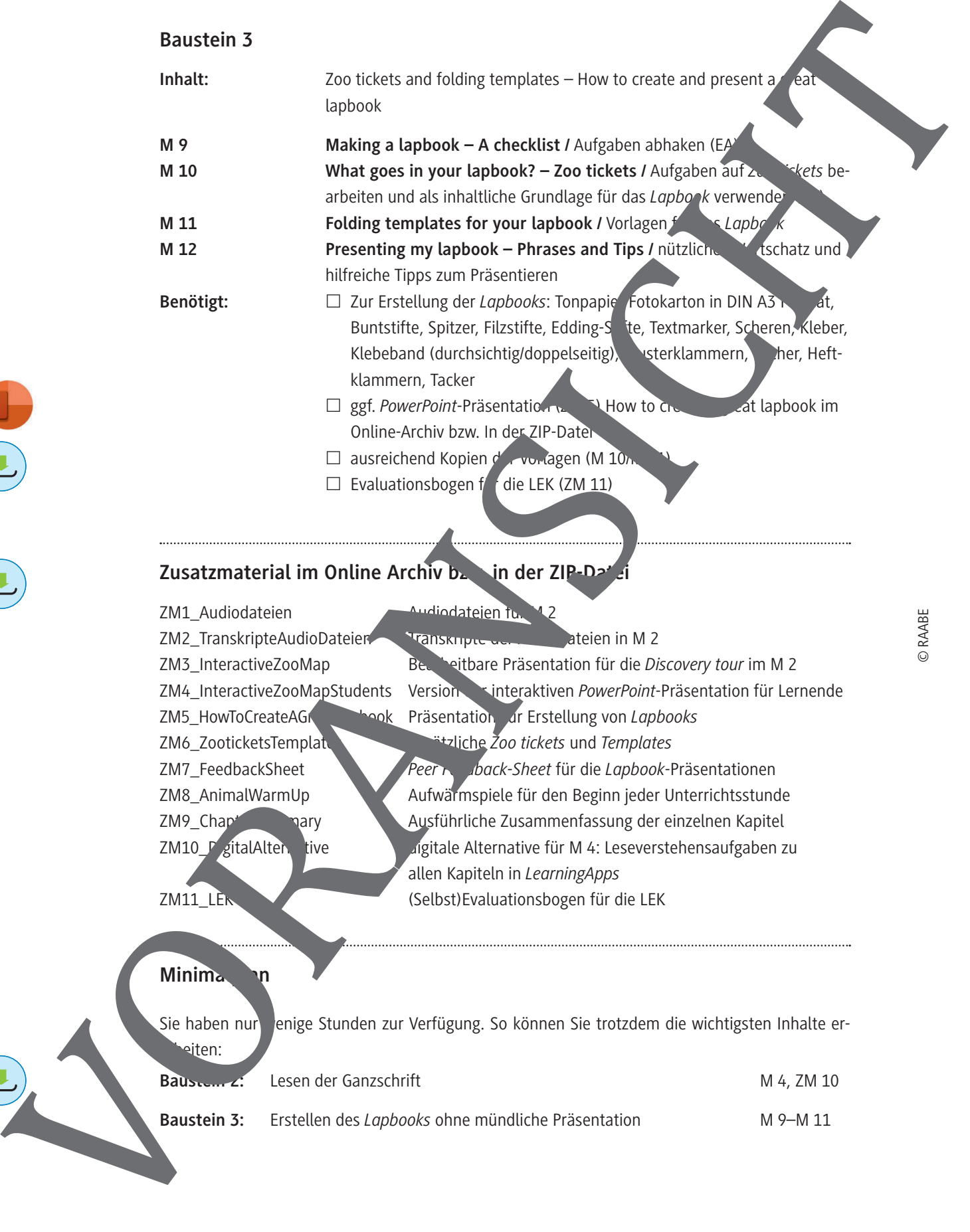

Zusatzmaterial im Online Archiv bzw. in der ZIP-Da

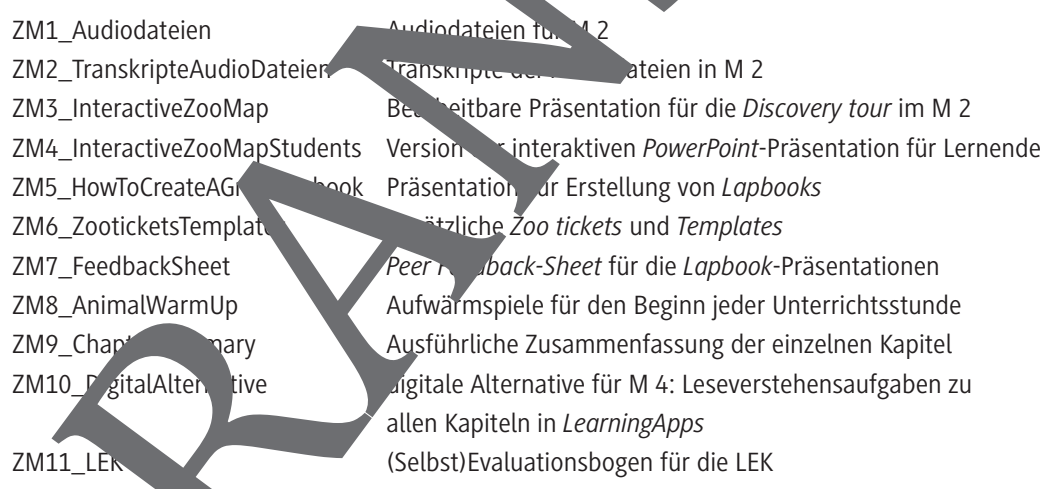

 $\square$  Evaluationsbogen f<sup>d</sup> die LEK (ZM 11)

#### **Minimal**

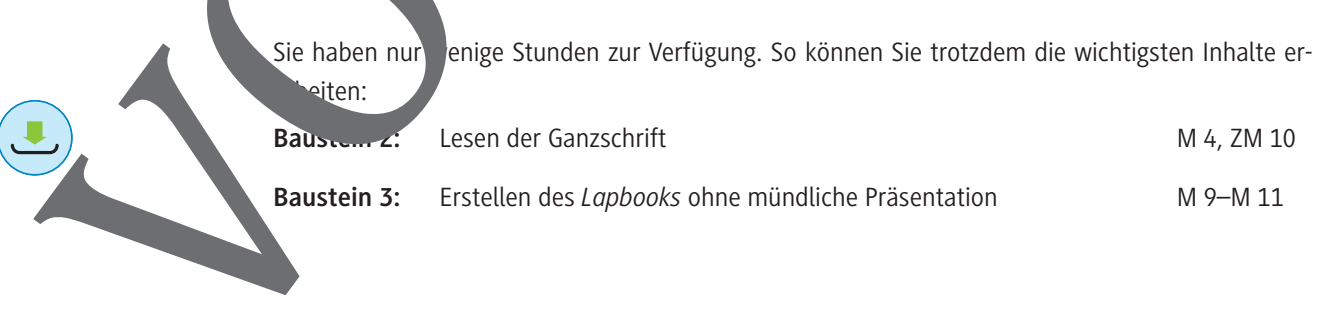

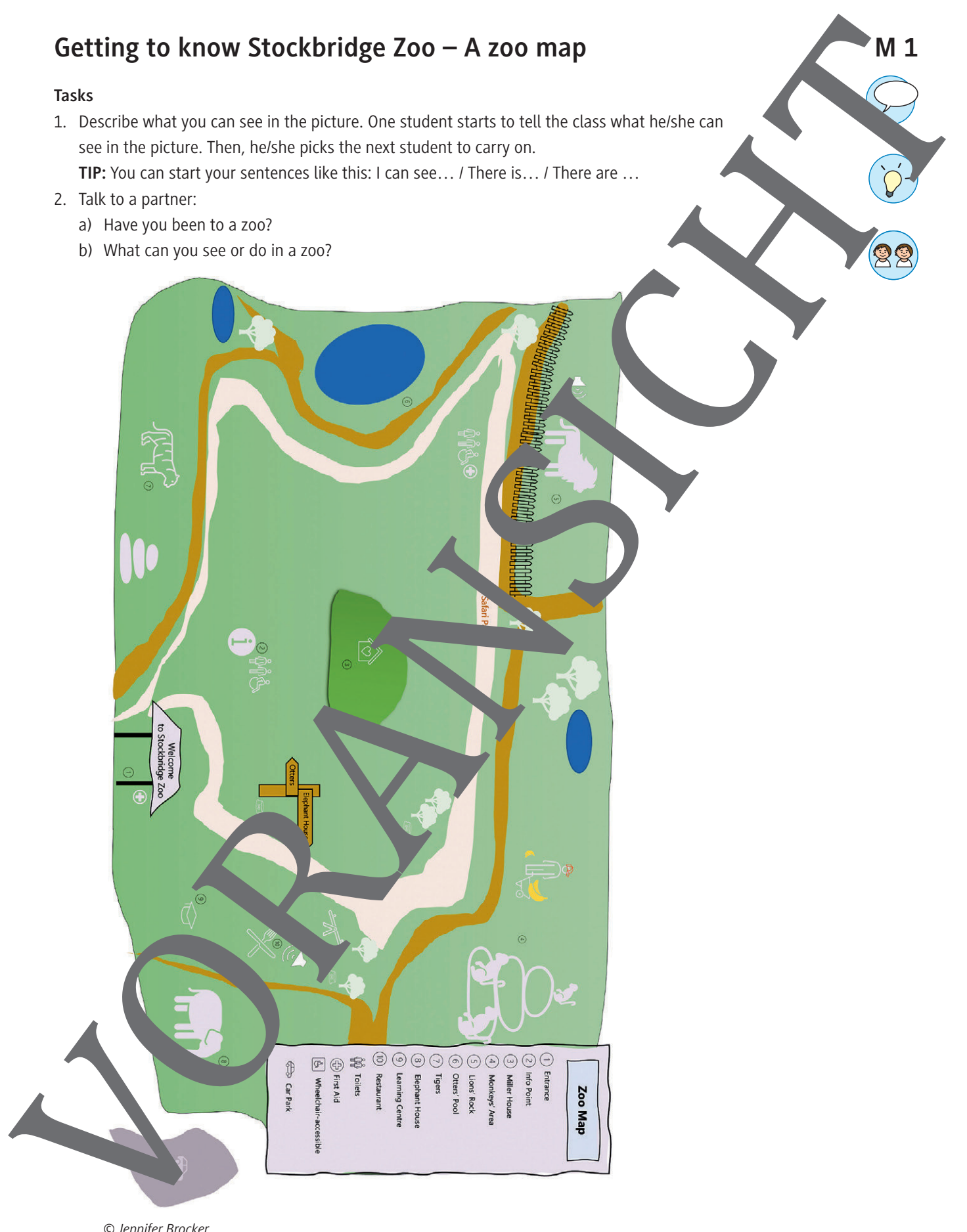

 *© Jennifer Brocker*

# **Getting to know Luke Miller – Taking notes Task** What do you find out about Luke Miller while reading the book? Take notes in the following grid. You can also complete this task online as a *LearningApp*. Follow the link or scan the QR code: https://learningapps.org/watch?v=pbrd72f8c22 Basic information about Luke: Family and friends: Luke likes: Lu''e does not like to ha Other pieces of information Getting to kn<sup>ow</sup> Luke Miller – Taking notes **Task** What do you find out Luke  $M_{\rm h}$  and  $M_{\rm H}$  iller reading the book? Take notes. **TIP:** You can include the *following aspects: Basic information, Family, Friends, What Luke likes,* What Luke lislikes etc. **Atting to know Luke Miller – Taking notes Task M 5 M 5** Getting to know Luke Miller – Taking notes<br>
We are particular to the state of the state of the state of the state of the state of the state of the state of the state of the state of the state of the state of the state of t

What do you find out about Luke Miller while reading the book? Take notes.

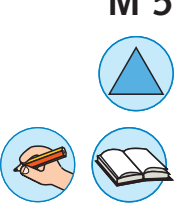

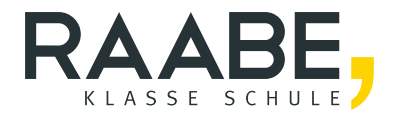

# **Der RAABE Webshop: Schnell, übersichtlich, sicher!**

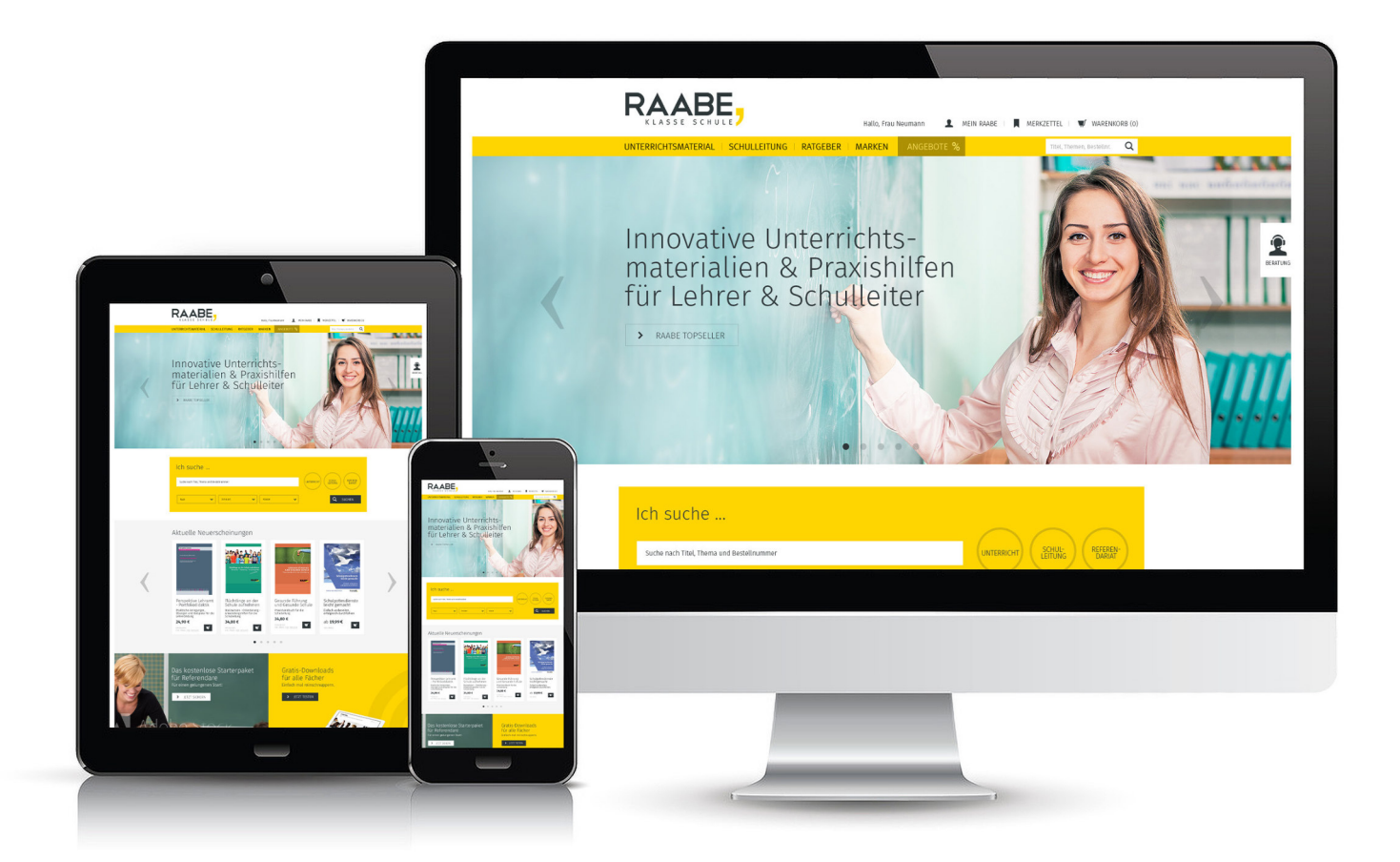

### **Wir bieten Ihnen:**

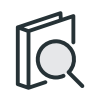

Schnelle und intuitive Produktsuche

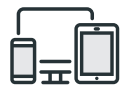

Komfortable Nutzung über Computer, Tablet und Smartphone

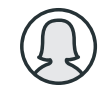

Übersichtliches Kundenkonto

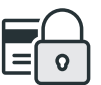

Höhere Sicherheit durch SSL-Verschlüsselung

# **Mehr unter: www.raabe.de**